The copy filmed here has been reproduced thanks to the generosity of:

National Library of Canada

The images appearing here are the best quality<br>pos«ible considering the condition and legibility of the original copy and in keeping with the filming contract specifications.

Original copies In printed paper covers are filmed beginning with the front cover and ending on the last page with <sup>a</sup> printed or illustrated impression, or the back cover when appropriate. All other oriyinal copies are filmed beginning on the first page with <sup>a</sup> printed or illustrated impression, and ending on the last page with <sup>a</sup> printed or illustrated impression.

The lest recorded frame on each microfiche shall contain the symbol  $\rightarrow$  (meaning "CON-TINUED"), or the symbol  $\nabla$  (meaning "END"), whichever applius.

Maps, plates, charts, etc., may be filmed at different reduction ratios. Those too large to be beginning in the upper left hand corner, left to right and top to bottom, as many frames as required. The following diagrams illustrate the method:

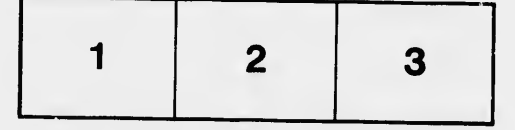

L'exemplaire filmé fut reproduit grâce à la génércsité de:

Bibliothdque nationale du Canada

Les images suivantes ont été reproduites avec le<br>plus grand soin, cempte tenu de la condition et<br>de la netteté de l'exemplaire filmé, et en conformit6 avec les conditions du contrat de filmage.

Les exemplairas originaux dont la couverture en papier est imprimée sont filmés en commençant<br>par le premier plat et en terminant soit par la dernière page qui comporte une empreinte d'impression ou d'illustration, soit par le second plat, selon le cas. Tous les autres exemplaires première page qui comporte une empreinte d'impression ou d'illustration et en terminant par la dernidre page qui comporte une telle empreinte.

Un des symboles suivants apparaîtra sur la<br>dernière image de chaque microfiche, selon le<br>cas: le symbole — signifie "A SUIVRE", le<br>symbole V signifie "FIN".

Les cartes, planches, tableaux, etc., peuvent être<br>filmés à des taux de réduction différents.<br>Lorsque le document est trop grand pour être<br>reproduit en un seul cliché, il est filmé à partir de l'angle supérieur gauche, de gauche à droite,<br>et de haut en bas, en prenant le nombre d'images n6cessaire. Les diagrammes suivants illustrent la méthode.

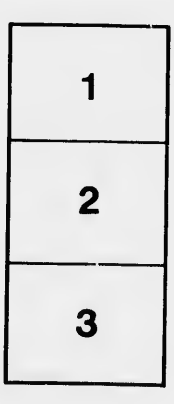

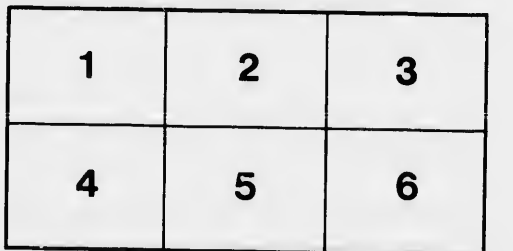

u'il cet de vue etion es

 $\boxed{\prod_{32x}}$